The copy filmed here has been reproduced thanks to tha ganarosity of:

> Bibliothèque générale, Université Laval, Québec, Québec.

Tha images appaaring hara ara the bast quality possibia considaring the condition and iegibility of tha original copy and in kaaping with tha filming contract apacifications.

Original eopias in printad papar eovars ara filmad beginning with the front cover and anding on the last paga with a printed or illustrated impression, or the back cover when appropriate. All othar original eopias ara filmad beginning on tha first page with a printed or illustrated impression. and anding on tha laat paga with a printad or illuatratad impreasion.

Tha laat recorded frame on each microfiche shall contain the symbol  $\rightarrow$  (meaning "CON-TINUED"), or the symbol  $\nabla$  (meaning "END"), whichever applies.

Mapa, plates, charts, etc.. may be filmed at different reduction ratios. Those too large to be entirely included in one exposure are filmed beginning in the upper left hand comer, left to right and top to bottom, as many fremes as required. The following diagrams illustrate the method:

L'exemplaire filmé fut raproduit grâce à la générosité da:

> Bibliothèque générale, Université Laval. Québec, Québec.

Les images suivantas ont été raproduites evec le<br>plus grand soin, compte tanu de le condition et<br>de la netteté da l'axemplaire filmé, at en conformité avec les conditions du contrat de filmaga.

Les exemplaires originaux dont la couvarture en papier est imprimée sont filmés en commençant<br>par la premier plat et an tarminant soit per le derniére paga qui comporta une emprainte d'impression ou d'illustration, soit par le second pist, selon le cas. Tous les autres exempleires<br>originaux sont filmés an commançant par la premiére paga qui comporte une empreinte d'impression ou d'illustration at an tarminant par la darniéra paga qui comporte une talle<br>empreinte.

Un des symboles suivants apparattra sur la darniéra image de chaque microfiche, saion le cas: le symbole — signifia "A SUIVRE", le<br>symbole V signifie "FIN".

Les cartes, pianches, tabieaux, atc., peuvent être<br>filmés é des taux de réduction différents. Lorsque le document est trop grand pour être reproduit an un saul cliché, il est filmé à partir de l'angle supérieur gauche, da gaucha à droite. at de haut en bas. en prenant la nombra d'images nécassaire. Les diagrammas suivants illustrant la méthode.

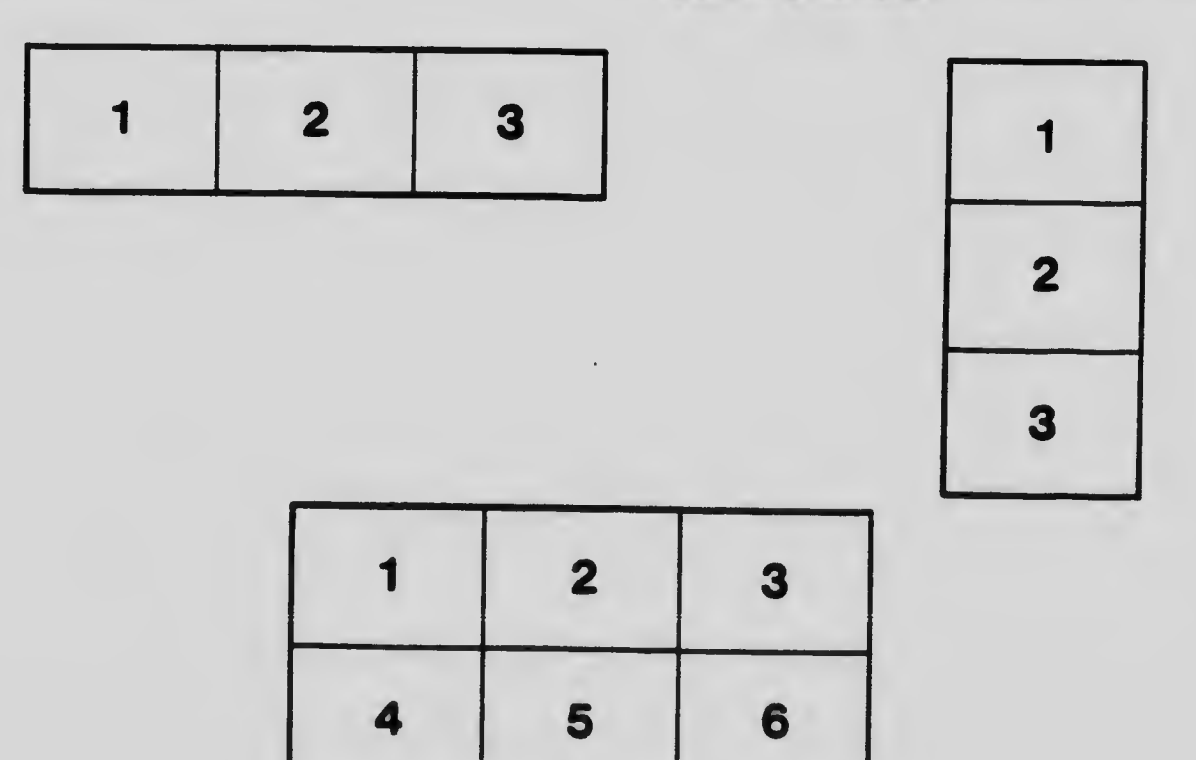